## **CREATING MESSAGES WITH ATTACHMENTS**

ICONDESK's Attachment function allows, via electronic mail, the transmission of one or more files to other users. The attachment will be a document or file created with a software package such as WordPerfect or QuattroPro!

The message note accompanying the attachment should include information about the application software used to create the document, along with any personal comments.

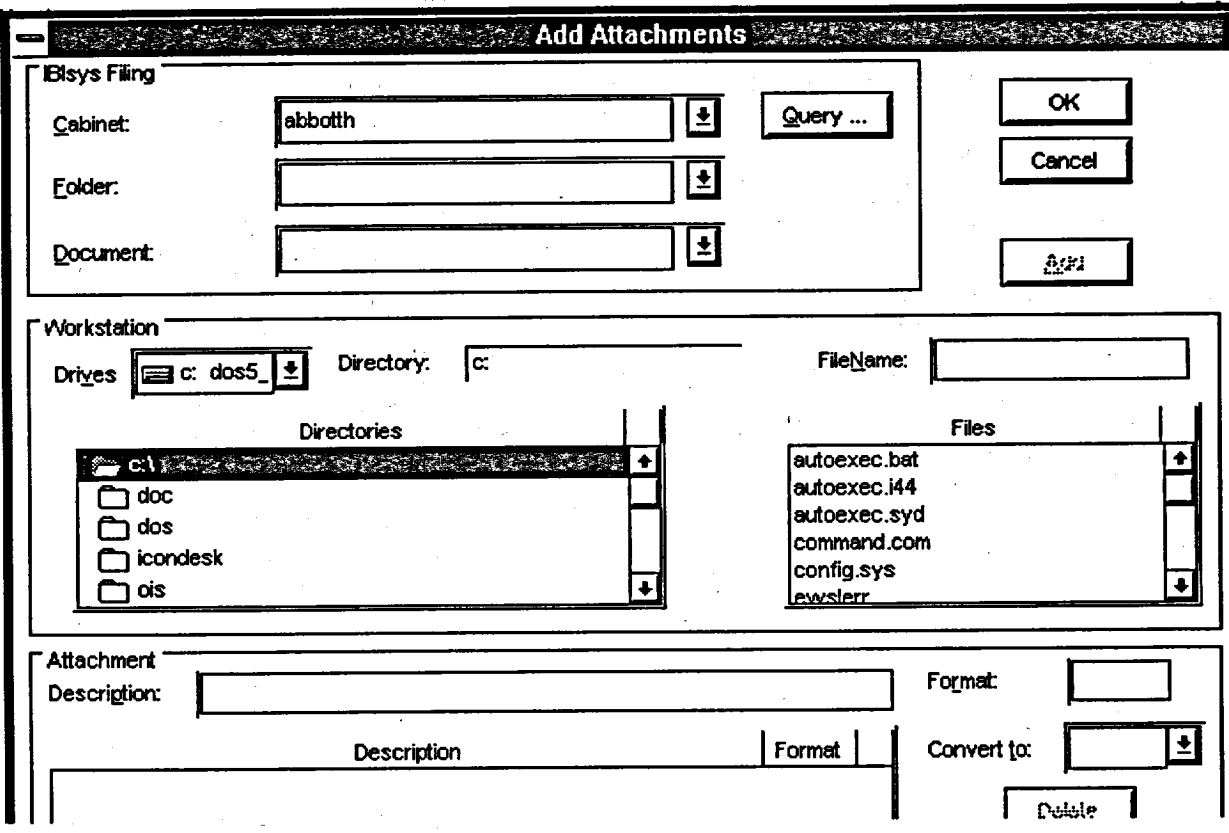

## **ATTACHMENT TIP:**

Always use WPE (in the format field) when attaching WordPerfect for Windows files. This will create an association so that ICONDESK is instructed to launch WordPerfect for Windows, when browsing the attachments within ICONDESK.